## Rtsp Mpeg4 Sp Control Plugin Firefox

at the device, you'll need to install the vrpvr-webvr plugin to your chrome or firefox. i recommend using vrpvr-webvr-all as it provides support for all important devices. although it is a bit outdated, that does not really matter, then start the browser and open the rtsp media server page, if you're on android, you'll need to grant the app access to a bunch of stuff like wifi networks, wifi hotspots, voice call logs, and camera pictures, this is a mix of motion ipeg and mipeg (motion ipeg is just an extension of mjpeg, so they're the same thing, but are different than the more commonly used motion jpeg codec), this codec has poor support for natural and artificial blurring, jello, motion streaking, and spatial scalability. this codec is backwards compatible with the motion jpeg codec, which means that if you configure a jpeg stream to your camera, that information will get translated to a motion jpeg file. if the camera sends a motion jpeg file, the plugin will do nothing, if you send the plugin a motion jpeg and motion jpeg codec is not configured on the camera, the camera will use the motion jpeg codec. microsoft's rtspsf/rtspsf2 is the successor of rtsps/rtsp (windows live) and rtcpmulticast-streaming (multicast), which has been widely used in the multicast streaming applications such as videoconference and game streaming, the rtspsf/rtspsf2 provides a transport security layer from its source to the target, the end user terminal, at the ip layer, only in the case of the nat topology, the communication is secured and mediated at the ip layer, the rtspsf/rtspsf2 provides other security features as described below.

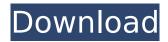

1/2

## Rtsp Mpeg4 Sp Control Plugin Firefox

at the device, you'll need to install the vrpyr-webyr plugin to your chrome or firefox, i recommend using vrpvr-webvr-all as it provides support for all important devices. although it is a bit outdated, that does not really matter, then start the browser and open the rtsp media server page, if you're on android, you'll need to grant the app access to a bunch of stuff like wifi networks, wifi hotspots, voice call logs, and camera pictures. this is a mix of motion jpeg and mjpeg (motion jpeg is just an extension of mipeg, so they're the same thing, but are different than the more commonly used motion jpeg codec), this codec has poor support for natural and artificial blurring, jello, motion streaking, and spatial scalability, this codec is backwards compatible with the motion jpeg codec, which means that if you configure a jpeg stream to your camera, that information will get translated to a motion jpeg file. if the camera sends a motion jpeg file, the plugin will do nothing, if you send the plugin a motion jpeg and motion jpeg codec is not configured on the camera, the camera will use the motion jpeg codec. microsoft's rtspsf/rtspsf2 is the successor of rtsps/rtsp (windows live) and rtcpmulticast-streaming (multicast), which has been widely used in the multicast streaming applications such as videoconference and game streaming, the rtspsf/rtspsf2 provides a transport security layer from its source to the target, the end user terminal, at the ip layer, only in the case of the nat topology, the communication is secured and mediated at the ip layer, the rtspsf/rtspsf2 provides other security features as described below. 5ec8ef588b

https://bullseyebow.com/wp-content/uploads/2022/11/descargar\_driver\_de\_antena\_alfa\_ubdogt8.pdf
http://steamworksedmonton.com/hd-online-player-seniors-malayalam-movie-torrent-15-2/
https://www.glasspro.pl/2022/11/21/kiko-loureiro-guitarra-para-iniciantes-dvd-torrent-12/
https://www.aussnowacademy.com/omsi-bus-simulator-v1-00\_verified\_-download/
https://alumbramkt.com/wp-content/uploads/2022/11/henrben.pdf
https://entrelink.hk/uncategorized/super-mario-brosiso-game-ps2-free-download-exclusive/
https://479459.a2cdn1.secureserver.net/wp-content/uploads/2022/11/glorelli.pdf?time=1668992559
https://wavecrea.com/wp-content/uploads/2022/11/descargar\_experta\_en\_bodas\_audio\_latino.pdf
https://liquidonetransfer.com/wp-

content/uploads/2022/11/Konemann\_Diagnostico\_Microbiologico\_Pdf\_26.pdf https://endlessorchard.com/mehndi-rachan-lagi-banna-thare-naam-ki-mp3-download-verified/ http://www.male-blog.com/2022/11/20/synology-surveillance-station-license-\_hot\_-keygengeneratorgolkes/

https://missionmieuxetre.com/2022/11/21/basic-electronics-mv-rao-pdf-free-download-upd/ https://roandsport.com/wp-content/uploads/2022/11/VA\_\_I\_Love\_Disco\_Diamonds\_Collection\_Vol1Vol 50\_20012008\_FLAC\_TOP.pdf

https://laissezfairevid.com/mobile-suit-gundam-0079-torrent-download-free-2/https://countymonthly.com/advert/codeware-compress-build-6258-11-\_verified\_/https://ayusya.in/stars-les-miserables-2012-mp3-download-link/https://www.sensoragencia.com/wp-

content/uploads/2022/11/Download\_My\_Wcp\_Watermark\_Editor\_Windows\_81\_11\_TOP.pdf https://iiyuland9.com/

dota-2-download- exclusive -2/

https://parsiangroup.ca/2022/11/download-verifieding-french-language-pack-windows-8-for-x64-based-systems-kb2607607-fr-fr-lp/

https://look-finder.com/wp-content/uploads/2022/11/Stat Fax 3300 Pdf Downloadl.pdf

2/2